# **Foundations of Computer Science Lazy Lists: consuming and joining sequences**

Dr. Robert Harle & Dr. Jeremy Yallop 2020–2021

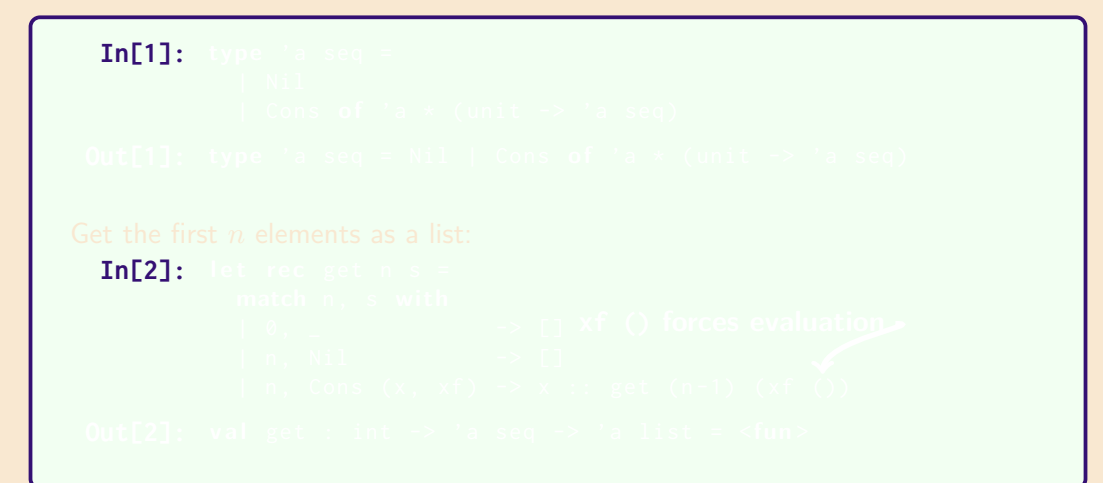

```
In[1]: type 'a seq =
          | Nil
          | Cons of 'a * (unit -> 'a seq)In [2]:
```

```
In[1]: type 'a seq =
           | Nil
           | Cons of 'a * (unit -> 'a seq)Out[1]: type 'a seq = Nil | Cons of 'a * (unit \rightarrow 'a seq)
 In [2]:
```

```
In[1]: type 'a seq =
            | Nil
            | Cons of 'a * (unit -> 'a seq)Out[1]: type 'a seq = Nil | Cons of 'a * (unit \rightarrow 'a seq)
Get the first n elements as a list:
  In[2]: let rec get n s =
            match n , s with
            | 0 , _ -> []
xf () forces evaluation| n , Nil -> []
            | n, Cons (x, xf) \rightarrow x :: get (n-1) (xf())
```

```
In[1]: type 'a seq =
            | Nil
           | Cons of 'a * (unit -> 'a seq)Out[1]: type 'a seq = Nil | Cons of 'a * (unit -> 'a seq)
Get the first n elements as a list:
  In[2]: let rec get n s =
           match n, s with
           | 0 , _ -> []
xf () forces evaluation| n , Nil -> []
           | n, Cons (x, xf) \rightarrow x :: get (n-1) (xf())Out[2]: val get : int -> 'a seq -> 'a list = <fun>
```

```
In[1]: type 'a seq =
            | Nil
            | Cons of 'a * (unit -> 'a seq)Out[1]: type 'a seq = Nil | Cons of 'a * (unit \rightarrow 'a seq)
Get the first n elements as a list:
  In[2]: let rec get n s =
            match n, s with
            | 0 , _ -> []
xf () forces evaluation| n, Nil \rightarrow \square| n, Cons (x, xf) \rightarrow x :: get (n-1) (xf ())Out[2]: val get : int -> 'a seq -> 'a list = <fun>
```

```
let rec from k = Cons (k, fun () -> from (k + 1))
let rec get n s =
 match n, s with
  | 0, - \rangle -> []
  | n , Nil -> []
  | n, Cons (x, xf) \rightarrow x :: get (n-1) (xf())
```
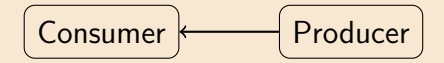

get 2 (from 6)

```
let rec from k = Cons (k, fun () -> from (k + 1))
let rec get n s =
 match n, s with
  | 0, - \rangle -> []
  | n , Nil -> []
  | n, Cons (x, xf) \rightarrow x :: get (n-1) (xf())
```
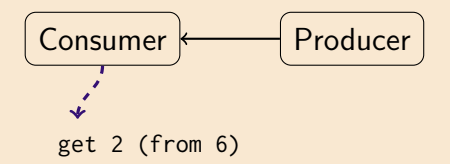

```
let rec from k = Cons (k, fun () -> from (k + 1))
let rec get n s =
 match n, s with
  | 0, - \rangle -> []
  | n , Nil -> []
  | n, Cons (x, xf) \rightarrow x :: get (n-1) (xf())
```
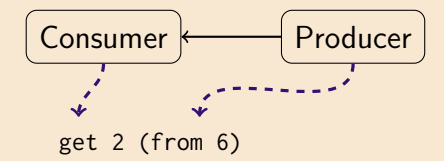

```
let rec from k = Cons (k, fun () -> from (k + 1))
let rec get n s =
 match n , s with
  | 0, - \rangle| n, Ni1 -> []
  | n, Cons (x, xf) \rightarrow x :: get (n-1) (xf())
```
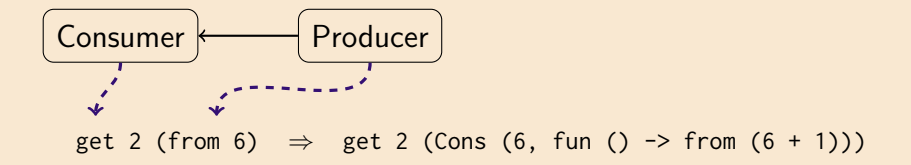

```
let rec from k = Cons (k, fun () -> from (k + 1))
let rec get n s =
  match n , s with
  \begin{bmatrix} 0 & -2 \end{bmatrix}| n, Ni1 -> []
  | n, Cons (x, xf) \rightarrow x :: get (n-1) (xf())
```
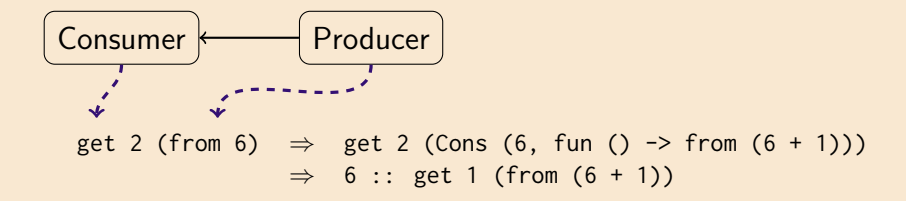

```
let rec from k = Cons (k, fun () -> from (k + 1))
let rec get n s =
 match n , s with
  | 0, - \rangle| n, Ni1 -> []
  | n, Cons (x, xf) \rightarrow x :: get (n-1) (xf())
```
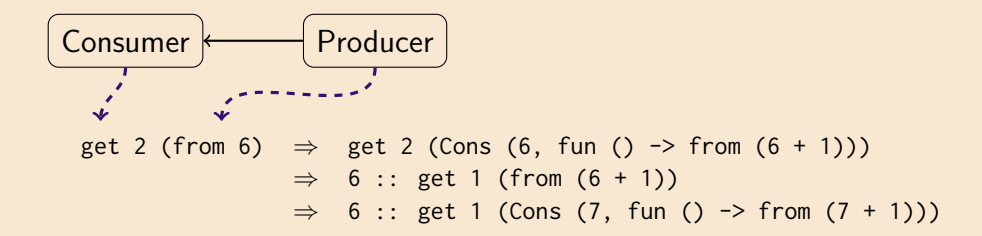

```
let rec from k = Cons (k, fun () -> from (k + 1))
let rec get n s =
 match n, s with
  | 0, - \rangle| n, Nil \rightarrow \lceil| n, Cons (x, xf) \rightarrow x :: get (n-1) (xf())
```
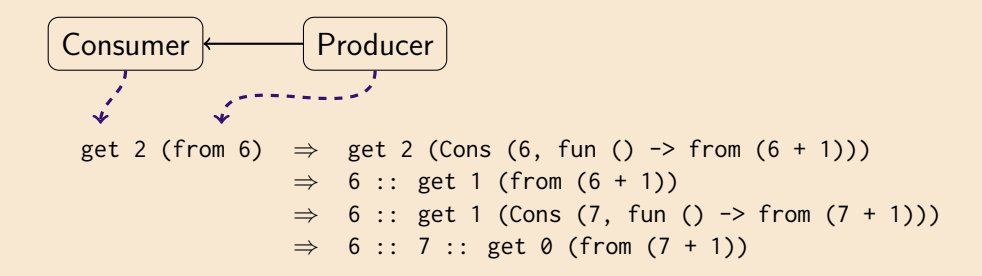

```
let rec from k = Cons (k, fun () -> from (k + 1))
let rec get n s =
  match n , s with
  | 0, - \rangle| n, Nil \rightarrow \lceil| n, Cons (x, xf) \rightarrow x :: get (n-1) (xf())
```
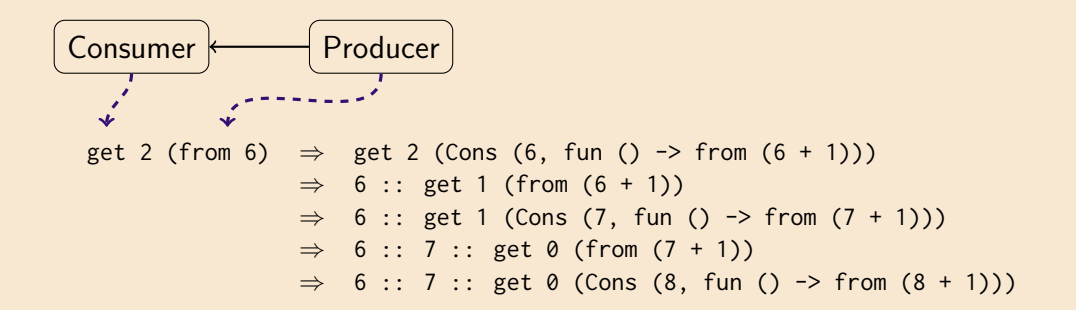

```
let rec from k = Cons (k, fun () -> from (k + 1))
let rec get n s =
 match n , s with
  | 0, - \rangle| n, Nil -> []
  | n, Cons (x, xf) \rightarrow x :: get (n-1) (xf())
```
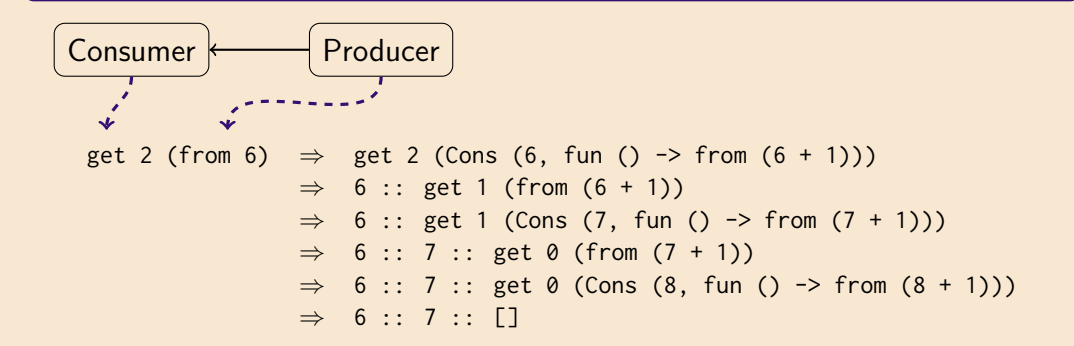

```
let rec from k = Cons (k, fun () -> from (k + 1))
let rec get n s =
 match n , s with
  | 0, - \rangle| n, Nil -> []
  | n, Cons (x, xf) \rightarrow x :: get (n-1) (xf())
```
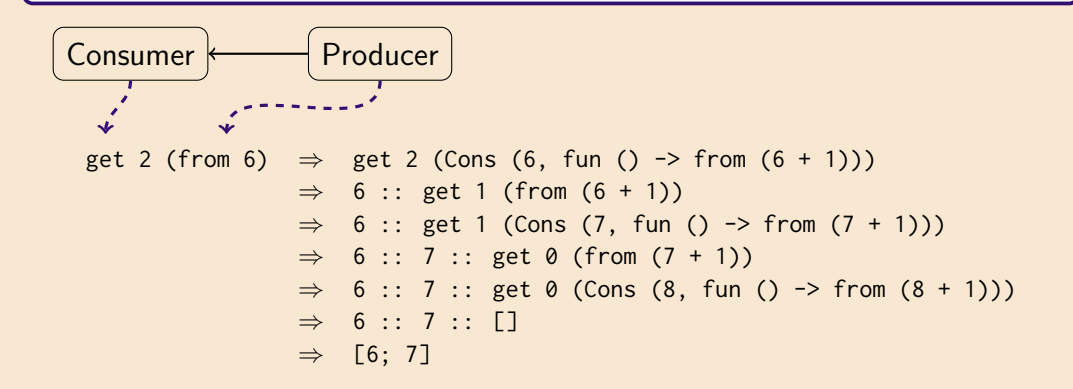

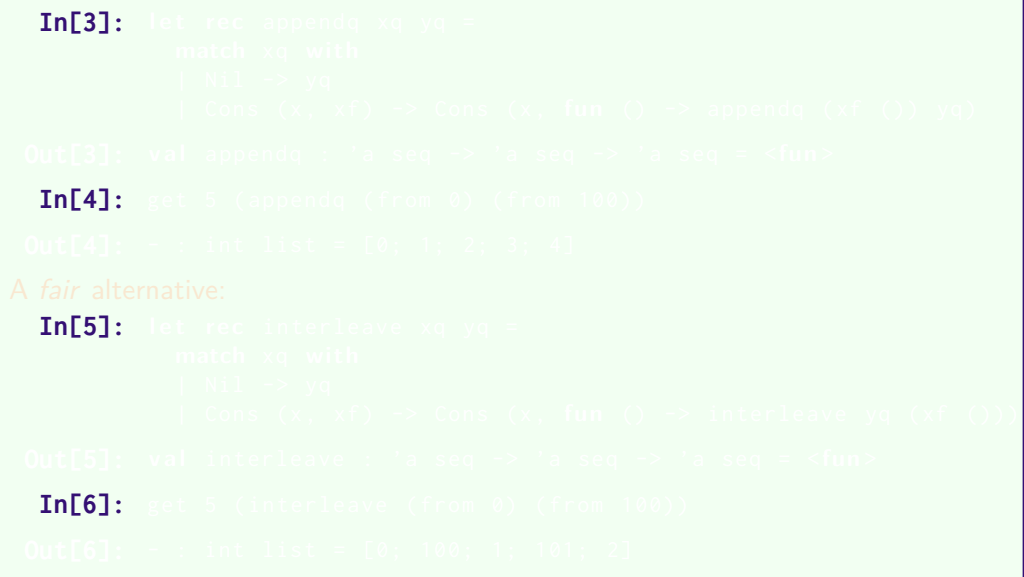

```
In[3]: let rec appendq xq yq =
          match xq with
           | Nil -> yq
           | Cons (x, xf) \rightarrow Cons (x, fun) \rightarrow appendq (xf()) yq)
In [4]:In [5]:In[6]:
```

```
In[3]: let rec appendq xq yq =
           match xq with
           | Nil -> yq
           | Cons (x, xf) \rightarrow Cons (x, fun) \rightarrow appendq (xf()) yq)
Out[3]: val appendq : 'a seq -> 'a seq -> 'a seq = <fun>
 In [4]:In [5]:In[6]:
```

```
In[3]: let rec appendq xq yq =
            match xq with
            | Nil -> yq
            | Cons (x, xf) \rightarrow Cons (x, fun) \rightarrow appendq (xf()) yq)
Out[3]: val appendq : 'a seq \rightarrow 'a seq \rightarrow 'a seq = \lefun>
 In[4]: get 5 ( appendq ( from 0) ( from 100))
 In [5]:In[6]:
```

```
In[3]: let rec appendq xq yq =
            match xq with
            | Nil -> yq
            \vert Cons (x, xf) \rightarrow Cons (x, fun) \rightarrow appendq (xf()) yq)
Out[3]: val appendq : 'a seq \rightarrow 'a seq \rightarrow 'a seq = \lefun>
 In[4]: get 5 ( appendq ( from 0) ( from 100))
Out[4]: - : int list = [0; 1; 2; 3; 4]
 In[5]:
 In[6]:
```

```
In[3]: let rec appendq xq yq =
             match xq with
             | Nil -> yq
             | Cons (x, xf) \rightarrow Cons (x, fun) \rightarrow appendq (xf()) yq)
 Out[3]: val appendq : 'a seq \rightarrow 'a seq \rightarrow 'a seq = \lefun>
  In[4]: get 5 (appendg (from 0) (from 100))
 Out[4]: - : int list = [0; 1; 2; 3; 4]
A fair alternative:
  In[5]: let rec interleave xq yq =
             match xq with
             | Nil -> yq
             | Cons (x , xf ) -> Cons (x , fun () -> interleave yq ( xf ()))
  In[6]:
```

```
In[3]: let rec appendq xq yq =
            match xq with
             | Nil -> yq
             | Cons (x , xf ) -> Cons (x , fun () -> appendq ( xf ()) yq )
 Out[3]: val appendq : 'a seq -> 'a seq -> 'a seq = <fun>
  In[4]: get 5 ( appendq ( from 0) ( from 100))
 Out[4]: - : int list = [0; 1; 2; 3; 4]
A fair alternative:
  In[5]: let rec interleave xq yq =
            match xq with
             | Nil -> yq
             | Cons (x, xf) \rightarrow Cons (x, \text{ fun} () \rightarrow interleave yq (xf())Out[5]: val interleave : 'a seq -> 'a seq -> 'a seq = <fun>
  In[6]:
```

```
In[3]: let rec appendq xq yq =
            match xq with
            | Nil -> yq
             | Cons (x , xf ) -> Cons (x , fun () -> appendq ( xf ()) yq )
 Out[3]: val appendq : 'a seq -> 'a seq -> 'a seq = <fun>
  In[4]: get 5 (appendg (from 0) (from 100))
 Out[4]: - : int list = [0; 1; 2; 3; 4]
A fair alternative:
  In[5]: let rec interleave xq yq =
            match xq with
            | Nil -> yq
             | Cons (x, xf) \rightarrow Cons (x, \text{ fun} () \rightarrow interleave yq (xf())Out[5]: val interleave : 'a seq -> 'a seq -> 'a seq = <fun>
  In[6]: get 5 (interleave (from 0) (from 100))
```

```
In[3]: let rec appendq xq yq =
            match xq with
            | Nil -> yq
            | Cons (x , xf ) -> Cons (x , fun () -> appendq ( xf ()) yq )
 Out[3]: val appendq : 'a seq -> 'a seq -> 'a seq = <fun>
  In[4]: get 5 (appendg (from 0) (from 100))
 Out[4]: - : int list = [0; 1; 2; 3; 4]
A fair alternative:
  In[5]: let rec interleave xq yq =
            match xq with
            | Nil -> yq
            | Cons (x, xf) \rightarrow Cons (x, \text{ fun} () \rightarrow interleave yq (xf())Out[5]: val interleave : 'a seq -> 'a seq -> 'a seq = <fun>
  In[6]: get 5 (interleave (from 0) (from 100))
 Out[6]: - : int list = [0; 100; 1; 101; 2]
```